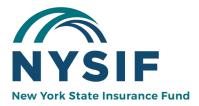

# REQUEST A QUOTE ON NYSIF.COM FOR EMPLOYERS

If you are a new customer, and would like to create a quote request, visit **nysif.com** and choose "Get a Quote" from the home page Quick Links.

On this page, you can choose from "Request a Workers' Comp Quote," "Request a Domestic Policy Quote" and "Request a Disability Benefits/PFL Quote."

# Contents

| Request a Worker's Comp Standard Quote Online               | 2  |
|-------------------------------------------------------------|----|
| Save your quote                                             | .2 |
| Create an online account while requesting a quote           |    |
| 1. Enter Your FEIN (Federal Tax ID)                         | .4 |
| 2. Confirm Employer Information                             |    |
| 3. Enter the Requested Effective Date of Insurance          | .4 |
| 4. Business Information                                     | .4 |
| 5. Owner/Officer Information                                |    |
| 6. Enter Address & Work Locations                           | .5 |
| 7. Other Entities                                           |    |
| 8. Workers' Comp History                                    |    |
| 9. Business Description                                     |    |
| 10. Payroll Information                                     | .7 |
| Reviewing your quote; submission                            |    |
| Applying for WC Coverage Online1                            | 0  |
| Application – Sign Online & Pay Online1                     | 2  |
| Application – Mail Your Signed Application & Check Payment1 | .8 |
| Request a Domestic Household Workers' Comp Quote1           | 9  |
| Estimate Disability Benefits/Paid Family Leave Premium      | 0  |
| Request a Disability Benefits/Paid Family Leave Quote       | 1  |
| Apply for a DB/PFL Policy Online                            | 4  |

## **Request a Worker's Comp Standard Quote Online**

Visit <u>www.nysif.com</u> and choose "Get A Quote" from the Quick Link.

#### What Will I Need?

To obtain a workers' compensation quote, please have the following information available:

- FEIN (Tax ID)
- Business name and type (e.g. LLC, Corporation, Partnership, etc.)
- Estimated annual payroll, including casual labor, 1099 forms and any payments to uninsured subcontractors
- Payroll verification (copies of NYS Form NYS-45-MN and/or federal Form 941 for the last four quarters)
- Prior workers' comp insurance information, including loss experience (if applicable)

#### Save your quote

If you are unable to complete and submit your quote at any point in the process, save your form and you will be able to return to it later by logging into your online account. We recommend saving your form periodically while you are entering information.

#### Create an online account while requesting a quote

If you do not have a NYSIF online account, choosing "Save Changes" will prompt you to being the online account creation process.

Choose "Create your NYSIF account" under the Login button.

Payroll infor

| Desc                                 | NY                                    | SIF                          | X        |              |
|--------------------------------------|---------------------------------------|------------------------------|----------|--------------|
| Number of Emp                        | Please log in or create an account to | continue.                    |          |              |
| Annual I                             | Username:                             | Forgot your u                | sername? | ises and the |
|                                      | L Username                            | Forgot your p                | assword? |              |
|                                      | Password                              | <u> </u>                     |          |              |
| Subcontrac                           |                                       |                              |          |              |
| If you hire or le<br>us know if ther |                                       | GIN<br>te your NYSIF account |          | or their cov |
|                                      |                                       |                              | Close    |              |
|                                      | Save Changes                          | Review                       | Ð        |              |

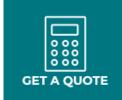

Save Changes

| If you are the officer listed, click your<br>name. Complete the signup by<br>choosing a username and password. | Are you or                      | e of the officers? X                                |
|----------------------------------------------------------------------------------------------------|---------------------------------|-----------------------------------------------------|
|                                                                                                    | If you are, we'll copy the form | data for you. You'll still be able to make changes. |
|                                                                                                    | John Nysif                      |                                                     |
|                                                                                                    |                                 | No, I'm someone else.                               |
| Signup                                                                                                    | <br>                            | Close                                               |
| First Name                                                                                                    |                                 |                                                     |
| * Betsy Bod                                                                                                    |                                 |                                                     |
| Last Name                                                                                                    |                                 |                                                     |
| * Testing                                                                                                    |                                 |                                                     |
| Title                                                                                                    |                                 |                                                     |
| * President                                                                                                    | ~                               |                                                     |
| Telephone Number<br>Numbers only - with area code                                                              | S.                              |                                                     |
| Email Address                                                                                                  |                                 |                                                     |
| *                                                                                                    |                                 |                                                     |
| Verify Email                                                                                                   |                                 |                                                     |
| *                                                                                                    | 90                              |                                                     |
| Username                                                                                                    |                                 |                                                     |
| Must be at least 8 characters long.                                                                            |                                 |                                                     |
| *                                                                                                    | <u>+</u>                        |                                                     |
| Password 0                                                                                                    |                                 |                                                     |
| *                                                                                                    | -                               |                                                     |
| Confirm Password                                                                                               |                                 |                                                     |

| 1. | Enter Your FEIN<br>(Federal Tax ID) | Online Quote Request                                                                                                    | 🔒 Login  |  |  |
|----|-------------------------------------|----------------------------------------------------------------------------------------------------|----------|--|--|
|    |                                     | Home > Workers' Compensation Online Services > Request a Quote                                                                                                    | ed Help? |  |  |
|    |                                     | Request a Workers' Compensation Quote                                                                                                    |          |  |  |
|    |                                     | Business (Employer) Identification Number<br>Please provide your Federal Tax ID. All fields are required unless otherwise stated.                                         |          |  |  |
|    |                                     | Federal Tax ID<br>12-1212121                                                                                                    |          |  |  |
|    |                                     | Confirm Federal Tax ID       We will need a <u>E.E.IN</u> to process your Quote.         12-1212121       On't have one? You can get an FEIN from the process your Quote. |          |  |  |
|    |                                     | Next                                                                                                    |          |  |  |

# 2. Confirm Employer Information

NYSIF will present you with your business name, based on the FEIN you entered. Confirm that the business shown is correct.

| Please confirm your Business Name  | x      |
|------------------------------------|--------|
| ACME FENCE CO., LLC DBA ACME FENCE |        |
| No, that is not me Yes, that       | t's me |
|                                    |        |

# 3. Enter the Requested Effective Date of Insurance

#### 

| Business (Employer) Informati                                                                                                  | on                                                                                                    |
|----------------------------------------------------------------------------------------------------|----------------------------------------------------------------------------------------------------|
| Please provide the following information about the                                                                             | business.                                                                                                    |
| Business Type                                                                                                    |                                                                                                    |
| Select                                                                                                    | ÷                                                                                                    |
|                                                                                                    | nal and Veterans Organization)                                                                                       |
| Is this a newly formed business?  Yes No  "Yes" indicates the business has no prior coverage and/or  Years in Business 13 yrs. | reported payroll history of any kind & has not operated under any other entity.<br>Months in Business<br>0 months \$ |

# 4. Business Information

# 5. Owner/Officer Information

#### Add a second officer or owner

## + Add a second owner

Choose "Add a second owner" or "Add a second officer" if necessary. You can also add a "second partner" or "second member" if applicable.

If you need to remove an officer or owner, click the red box where you added the additional owner/officer. The information will be removed.

| Owner | /Officer | Inform | ation |
|-------|----------|--------|-------|
| Owner | Oncer    | Inform | ation |

Please provide information on the sole proprietor, **all** executive officers, partners, elected or appointed officials, or members of governing boards, if applicable. List all such persons, regardless of whether they will be covered.

#### Owner Information

| First Name            |     | 4I (optional) |  |
|-----------------------|-----|---------------|--|
| Last Name             |     |               |  |
| Title                 |     |               |  |
| Select                |     | \$            |  |
| Duties                |     |               |  |
| Email                 |     |               |  |
| Primary Telephone     | ي ا |               |  |
|                       |     |               |  |
| Annual Salary<br>\$   | .00 |               |  |
| over this individual? |     |               |  |
| Yes No                |     |               |  |

# 6. Enter Address & Work Locations

| TIP: "Copy from Mailing                                          | Addresses & Work Locations                          |                                                               |
|------------------------------------------------------------------|-----------------------------------------------------|---------------------------------------------------------------|
| Address" will not work if your<br>mailing address is outside New | Please provide the mailing address of the employer. |                                                               |
| York State. Only New York<br>locations can be covered.           | Address Line 1<br>PO BOX 594                        | Include Suite/Apt. when appropriate.                          |
|                                                                  | Address Line 2 (optional)                           |                                                               |
|                                                                  | City<br>WARWICK                                     |                                                               |
| Additional Locations<br>Add additional work locations as         | State<br>NY ¢                                       |                                                               |
| necessary. To remove, click the red box.                         | List all New York business locations to be covered. |                                                               |
|                                                                  | Main Work Location                                  |                                                               |
|                                                                  | Street Address                                      |                                                               |
|                                                                  |                                                     | A post office box (P.O. Box) is not acceptable as a location. |
|                                                                  | City                                                |                                                               |
|                                                                  | State Zip                                           |                                                               |
|                                                                  | State Zip NY ¢                                      | Only New York State locations can be covered.                 |
|                                                                  |                                                     |                                                               |
|                                                                  | Number of Employees                                 |                                                               |

7. Other Entities

#### Other Businesses (Entities)

| coverage under this policy that operates   | t you are seeking to cover under this policy. This means any business requiring<br>. under a different FEIN (Federal Employer Identification Number) and/or a separate<br>I business listed, required forms must be submitted to determine whether it meets<br>single policy. |
|--------------------------------------------|----------------------------------------------------------------------------------------------------|
| Are there additional entities to be covere | ed?                                                                                                    |
| O Yes                                      |                                                                                                    |
| <b>Business information</b>                |                                                                                                    |
| Business Type                              |                                                                                                    |
| Select                                     | \$                                                                                                    |
| Business Name                              |                                                                                                    |
| Business Telephone                         |                                                                                                    |
| Federal Tax ID                             | Don't have one? You can get an <u>FEIN</u> from <b>IRS.GOV</b>                                                                                                    |

# 8. Workers' Comp History

Please note:

- If any current relationship exists, NYSIF is not required to issue a policy until all unpaid billed premium on the prior policy is paid.
- If the employer had a prior NYSIF policy that was cancelled, NYSIF is not permitted to issue another policy while any billed premium on that prior policy remains uncollected.

Enter prior coverage information. If you would like to add an additional policy year, choose "Add a second policy year."

| Workers' Comp Hist                                                                                                    | ory                                                                                                    |                                            |      |
|----------------------------------------------------------------------------------------------------|----------------------------------------------------------------------------------------------------|--------------------------------------------|------|
|                                                                                                    | Have the employer(s) seeking coverage or their executive officers, partners, elected or appointed officials, or members of governing boards been insured for workers' compensation? |                                            |      |
| O Yes O No                                                                                                    |                                                                                                    |                                            |      |
| Please provide the emplo                                                                                                    | oyer's workers' compe                                                                                                    | ensation experience for the latest five ye | ars. |
| These amounts can be found on your loss runs from your current workers' compensation carrier. A copy of loss runs and audit bills from prior insurers will be required. |                                                                                                    |                                            |      |
| Prior Coverage Informati                                                                                                    | ion                                                                                                    |                                            |      |
| Policy Year                                                                                                    | Annual Premium                                                                                                    | 1                                          |      |
|                                                                                                    | \$                                                                                                    | .00                                        |      |
| Number of Claims                                                                                                    | Total Incurred Cos                                                                                                    | ost                                        |      |
|                                                                                                    | \$                                                                                                    | .00                                        |      |

#### **Employer Rating History**

If known, please enter employer's NYCIRB number, latest experience modification factor and the effective rating date.

| Employer Rating History                                                                                                    |                                                  |
|----------------------------------------------------------------------------------------------------|--------------------------------------------------|
| If known, please enter employer's <u>NYCIRB</u> number, latest experience mo                                                                                                    | dification factor and the effective rating date. |
| NYCIRB # (optional)                                                                                                    |                                                  |
| Experience Modification Factor (optional)                                                                                                    |                                                  |
| Effective Rating Date (optional)<br>01/01/2021 <b>The state of the state of the state of</b> |                                                  |

## 9. Business Description

Be as thorough as possible when entering your business description. Include all aspects/operations of your business.

| Business Description                                                                                                    |  |
|----------------------------------------------------------------------------------------------------|--|
| Describe business operations<br>ex. "Tavern (150 seat) open 11 am to 4 am daily - no prepared food - no entertainment"                                                                                                    |  |
| 512 characters I<br>f the employer is a manufacturer include the raw materials, process, products and equipment used or produced. If the<br>employer is a contractor or engaged in construction then describe the type of work performed including the work<br>performed by subcontractors. If engaged in merchandise, wholesale or retail trade, describe the merchandise sold, types o<br>sustomers and deliveries. If engaged in a service business describe the type of service performed and location(s) of such<br>service. If engaged in farming include acreage, types and numbers of animals, machinery used and subcontracts. |  |

## **10.** Payroll Information

In the description field, start typing a key word that best identifies the class code you are seeking. If you know the class code, you can also enter that directly. Enter the number of employees, annual payroll and additional payroll groups as needed.

| Payroll Informati                                                 | on         |                                                                                                    |
|-------------------------------------------------------------------|------------|----------------------------------------------------------------------------------------------------|
| Please list your estimated an coverage, <b>do not</b> include the |            | ype of work and duties for all your employees. If the official(s) has elected to be excluded from                                         |
| Payroll information                                               |            |                                                                                                    |
| Description<br>6400 - Fence Erection (N                           | 1etal)     | ~                                                                                                    |
| Duties                                                            |            |                                                                                                    |
| Number of Employees                                               | <u>*</u> * |                                                                                                    |
| Annual Payroll<br>\$                                              | .00        | Payroll is considered gross payroll plus any cash bonuses and the value of any goods/services given in trade (i.e. lodging, store credit) |

#### **Subcontractor and Other Employer Information**

If you hire or lease an employee who is not covered by a valid workers' compensation policy, you will be liable for their coverage. Please let us know if there are any such workers, regardless of their coverage.

| Subcontractor and Other Employer Information                                                                                                    |  |
|----------------------------------------------------------------------------------------------------|--|
| If you hire or lease an employee who is not covered by a valid workers' compensation policy, you will be liable for their coverage.<br>Please let us know if there are any such workers, regardless of their coverage. |  |
| We use subcontractors, independent contractors or 1099 employees.                                                                                                    |  |
| We lease employees to or from other employers.                                                                                                    |  |
|                                                                                                    |  |

## **Reviewing your quote; submission**

Once you have completed all fields, choose **Review**. You will be able to view your quote request in its entirety and print if needed.

| Save Changes | Review |
|--------------|--------|
|              |        |

If your application is incomplete, you will receive an error message. Click Close, and the error/missing info will be identified.

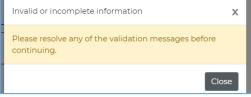

*TIP:* Clicking "Review" does not submit. Once you review, you must scroll to the bottom, check the box and choose *Get a Quote.* 

Once you've reviewed, if you are ready to submit your request, check the box certifying the information is correct and choose **Get a Quote.** 

| □ I certify the above information | n is correct and true to the best of my knowled | lge.  |
|-----------------------------------|-------------------------------------------------|-------|
| Make changes                      | Get a Quote                                     | Print |

#### **Confirmation of Submission of Quote**

Once submitted, a confirmation screen will display your quote ID and contact information for the underwriter assigned to your quote.

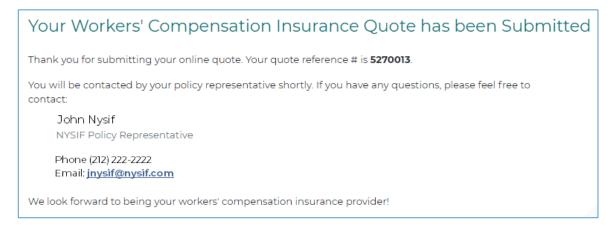

Once your quote is submitted, you will be able to view it via your online account. Visit nysif.com, log in, and choose "Get a Quote" from your landing page. The quote will appear there.

Please note you will not be able to edit the quote request once it has been submitted.

Ref #5270013 Request a Workers' Compensation Quote This quote request has been submitted. No further changes may be made.

You will receive an email from NYSIF with a quote for premium. If you'd like to apply for coverage based on that quote, log in to your nysif.com account to complete an online application.

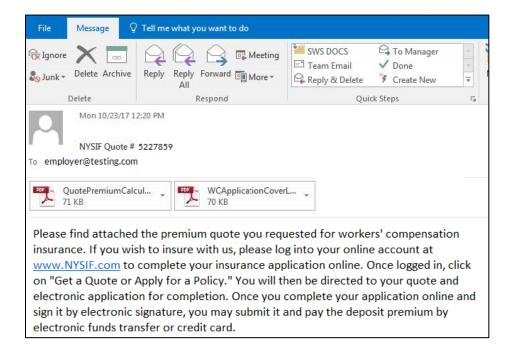

# **Applying for WC Coverage Online**

Log back in to your nysif.com account. Choose Get a Quote or Apply for a Policy.

Choose "Continue to Online Application" for the appropriate quote.

| \$ Get a Si             | tandard Quote                | Worker Quote                                 |                                                                             |
|-------------------------|------------------------------|----------------------------------------------|-----------------------------------------------------------------------------|
| <                       |                              | Quote Requests                               | >                                                                           |
| Quote #                 | Employer Name                |                                              |                                                                             |
| <u>5237565</u>          | CUSTOMER APPLIED BROKER CORP | Status:<br>Received:<br>Expires:<br>Options: | Policy Created<br>06/21/2019<br>08/20/2019<br>Priew Application             |
| <u>5237477</u> <b>*</b> | HOME OFFICE                  | Status:<br>Received:<br>Expires:<br>Options: | Quote Created<br>06/19/2019<br>08/18/2019<br>Continue to Online Application |

- 1. Complete the application.
- 2. The box to electronically sign and pay online will be checked by default. **If you uncheck this box**, **you must print your application and mail it with a check for your deposit.**

| 3. Identify the signer.                                        | Apply for Coverage                                                                                                    |
|----------------------------------------------------------------|----------------------------------------------------------------------------------------------------|
| 4. Agree to NYSIF's<br>User Agreement.<br>Click <b>Submit.</b> | <ul> <li>Electronically sign and pay online.</li> <li>Please note that completing the process online will expedite processing.</li> </ul> |
|                                                                | Identify the signing employer:                                                                                                    |
|                                                                | DANIEL NYSIFTEST (testing@nysif.com)                                                                                                    |
|                                                                | We will notify the signer via email.                                                                                                    |
|                                                                | Submit                                                                                                    |

The signer will receive a DocuSign request from NYSIF.

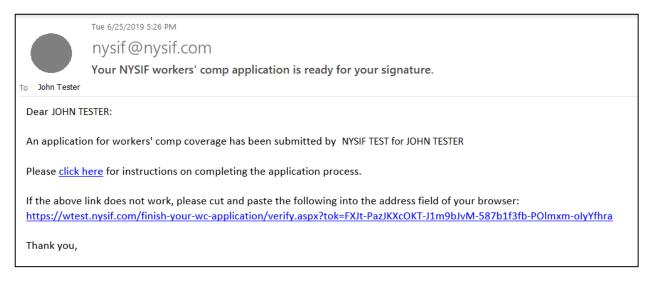

Click the link in the email and enter the zip code of the business for which the quote was created.

TIP: If you are an out-of-state business, enter the zip code of your main <u>New York State</u> location.

When you have authenticated by entering your zip code, you will be presented the opportunity to electronically sign and pay online.

| Continu               | e To You             | ur Application                 |
|-----------------------|----------------------|--------------------------------|
| Please enter the five | -digit ZIP Code of t | the primary business location: |
| 00000                 | Submit               |                                |
|                       |                      |                                |

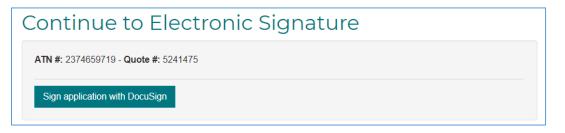

**TIP:** Please have your checking account or credit information available before beginning this process.

**TIP:** We also recommend you download a copy from DocuSign prior to beginning the electronic signature process.

# **Application – Sign Online & Pay Online**

Once you've clicked submit, you will be redirected to DocuSign.

#### DocuSign

After submitting, allow time for page to load. Please do not close your browser or open another page as you are sent to DocuSign for electronic signature.

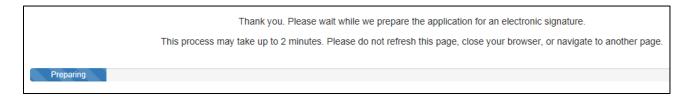

You must check the box to agree to use electronic records and signature.

| DocuSign Envelope ID: EC6A4569-8300-4EBF-9150-19D8E6AFF596 NYSIF DocuSign Envelope ID: EC6A4569-8300-4EBF-9150-19D8E6AFF596 999 3rd Ave, Suite 1700 - Spon OfFICE: USE'ONLY (206) 219-0200 www.docusign.com ATN#: 2374023619 iCMS#:                                                                                                    |
|----------------------------------------------------------------------------------------------------|
|                                                                                                    |
| June 25, 2019<br>Reference No. 5237477                                                                                                    |
| APPLICATION FOR NEW YORK WORKERS' COMPENSATION Any person who willfully makes a false statement or representation, deliberately conceals any material fact, or                                                                                                    |
| engages in any other fraudulent scheme or device, for the purpose of obtaining the purpose of aiding or abetting any person to obtain insurance in the New York St less than the proper rate for such insurance, or payment out of the New York St such person is not entitled, is guilty of a crime. In addition, the New York State I |
| right of action to recover civil damages equal to three times the amount wrongfull<br>dollars, whichever is greater. This right of action is in addition to any other remedy Finish Later                                                                                                    |
| Applicant. please note: Decline to Sign                                                                                                    |

Click the yellow CONTINUE button to proceed.

To the right of the CONTINUE button is an "OTHER ACTIONS" menu which includes additional options. After selecting Continue, the document will be clearly visible. Click on START or the Sign box.

|       |                                                            | Disclosure          |
|-------|------------------------------------------------------------|---------------------|
|       |                                                            | Session Information |
|       | DocuSign Envelope ID: 105E26FC-93AE-4B14-834A-007BC27CBB80 |                     |
| START | NEW YORK STATE INSURANCE FUND                              |                     |

Help & Support About DocuSign

View History

View Certificate (PDF)

View Electronic Record and Signature

|                                                                                                    | Initials* TN Change Style d initials will be the electronic representation of my signature and initials for s, including legally binding contracts - just the same as a pen-and-paper signature or initial. | The screen will<br>document, and<br>open with the u<br>populated. Docu<br>the name into a<br>also an option t<br>signature by set<br>option. Once a<br>created, the use<br><b>ADOPT AND S</b><br>electronically sig                                                                                                    | a pop-up<br>user's nam<br>uSign will<br>a signature<br>to create a<br>lecting the<br>signature<br>er must ch<br><b>SIGN</b> to                                                                                                    | box will<br>e pre-<br>convert<br>e. There is<br>a free-hand<br>e Draw<br>has been<br>hoose |
|----------------------------------------------------------------------------------------------------|----------------------------------------------------------------------------------------------------|----------------------------------------------------------------------------------------------------|----------------------------------------------------------------------------------------------------|--------------------------------------------------------------------------------------------|
| ADOPT AND SIGN CANCEL                                                                              | Done! Select Finish to send the completed document.                                                                                                    |                                                                                                    | FINISH                                                                                                    | OTHER ACTIONS -                                                                            |
| DocuSign will insert the signature into the application.                                           |                                                                                                    | V YORK STATE INSURANCE FUN<br>OING<br>CTURE<br>Signature of Owner, Partner or<br>Testing Nguif<br>Date<br>6/26/2019<br>ED BY THE PERSONAL PRIVACY PRO<br>found in Section 83 of the Workers' Com<br>the Official Compilation of Codes, Rules and the<br>to assist the New York State Insurance F<br>se is governed by the limitations of the Person<br>Y York State Insurance Fund, 199 Church St | Officer Officer Office | GES IN:                                                                                    |
| Click <b>Finish.</b> You will<br>receive an email from<br>DocuSign with a copy<br>of the document. |                                                                                                    | OCUMENT HAS been completed                                                                                                    | J                                                                                                    |                                                                                            |

| Electronic Signature Received                                                                                                    |
|----------------------------------------------------------------------------------------------------|
| ATN #: 2374595319 - Quote #: 5240725                                                                                                    |
| Pay Deposit                                                                                                    |
| Our records indicate you have completed the electronic signature on your application. To view your signed application, please refer to the confirmation e-mail you received from DocuSign. |

Once you have completed the DocuSign process, you will be directed to pay your deposit electronically through NYSIF's electronic payment vendor, KUBRA.

Choose the payment amount, indicate if you are the applicant or third-party payer and click **Submit ePayment.** 

| Make a Deposit Payment                                                                                                    |        |
|----------------------------------------------------------------------------------------------------|--------|
| ATN #: 12345678 Quote #: 5240725                                                                                                    |        |
|                                                                                                    |        |
| To electronically pay your application deposit please select your payment amount and indicate if you are the applicant of third-party payer. Click the Submit e-Payment button to continue. | ra     |
| Please note: NYSIF requires a minimum deposit of \$269.16 before your application can be approved. Any amount in exc<br>your required deposit will be applied to your next premium payment. | ess of |
| Payment Amount:                                                                                                    |        |
| Minimum Deposit (\$269.16)*                                                                                                    |        |
| O Total Premium (\$269.16)                                                                                                    |        |
| O Other                                                                                                    |        |
| Pay Type: Applicant ~                                                                                                    |        |
| Submit ePayment                                                                                                    |        |
| *Total amount required to issue coverage. This amount does not reflect previous payments.                                                                                                   |        |

You will be directed to the KUBRA website (our electronic payments vendor). Click "Go to Checkout."

| NYSIF   Payment C                                                                           | enter                                                                                                    | ? Get 📜 1 item(s)<br>Help 🏹 Your Cart                                                                                                    |
|---------------------------------------------------------------------------------------------|----------------------------------------------------------------------------------------------------|----------------------------------------------------------------------------------------------------|
| Your Payr                                                                                   | nent Cart                                                                                                    |                                                                                                    |
| Application Number                                                                          | Insurance Product                                                                                                    | Deposit Due                                                                                                    |
| 000999888777                                                                                | WC                                                                                                    | \$730.76                                                                                                    |
|                                                                                             | Τα                                                                                                    | otal Payment \$730.76                                                                                                    |
|                                                                                             |                                                                                                    | Go to Checkout                                                                                                    |
| ©2020 KUBRA                                                                                 |                                                                                                    | Terms & Conditions   Privacy Policy   Site Map                                                                                                    |
| Cart Items                                                                                  | Payment Amount<br>\$730.76                                                                                                    | How would you like to pay?                                                                                                    |
| Application Number                                                                          | Deposi                                                                                                    |                                                                                                    |
| 2375872520                                                                                  | \$7                                                                                                    | <sup>730.76</sup> Debit / Credit Card >                                                                                                    |
| Back                                                                                        | Total \$7                                                                                                    | 730.76                                                                                                    |
|                                                                                             | Look Up Add                                                                                                    |                                                                                                    |
| d your bank or<br>edit/debit card<br>ormation.                                              | Enter Bank Account                                                                                                    |                                                                                                    |
| ease note that<br>JBRA charges a<br>25% convenience<br>e for each credit<br>rd transaction. | Bank Account Type Checking Savings Routing Transit Number Bank Account Number Confirm Bank Account Number Confirm Bank Account Number Account Holder Name Account Holder Name Back | Where do I find my bank info?         Your bank account info can be found on a check for the account.         Image: state state stat |

| Look Up                  | Add | 3<br>Check Out | 4<br>Done |
|--------------------------|-----|----------------|-----------|
| Enter Card Information   |     |                |           |
| Card Number              |     |                | TAR       |
| Enter card holder's name |     |                | AK        |
| Back                     |     |                | Next      |

Enter your receipt information; an email address is required. Check the box and add your mobile number if you would like text verification.

| Name<br>Enter your Name               | Enter your mobile number and get your<br>payment receipt sent to your mobile phone for<br>easy access. |
|---------------------------------------|----------------------------------------------------------------------------------------------------|
| Phone Number                          |                                                                                                    |
| Enter your phone number               |                                                                                                    |
| Send receipt to my mobile phone 🛛 🕺 🤇 |                                                                                                    |
| Email                                 |                                                                                                    |
| Enter your email address              |                                                                                                    |
| Add more email recipients             |                                                                                                    |
|                                       |                                                                                                    |
|                                       |                                                                                                    |

| Total Payment                           | Payment Date                                                        |               |             |          |
|-----------------------------------------|---------------------------------------------------------------------|---------------|-------------|----------|
| \$747.20                                | Jun 30, 2020                                                        |               |             |          |
| Application Number                      | Рау Ву                                                              | Service Fee   | Deposit Due | Total    |
| 000999888777                            |                                                                     | \$16.44       | \$730.76    | \$747.20 |
|                                         |                                                                     | Total Payment |             | \$747.20 |
| A receipt will be sent t                | 0                                                                   |               |             |          |
| 📝 testing@nysi                          | f.com                                                               |               |             |          |
| X Text -<br>Please note the full amount | t of the \$16.44 fee is passed to KUBRA as the provider of the serv | vice.         |             |          |
| By clicking Pay, I agree to the         | fee and the Terms & Conditions.                                     |               |             |          |
| ]                                       |                                                                     |               | Pay \$747   | 20       |
| Back                                    |                                                                     |               |             |          |

If you are ready to pay, choose the green button. A confirmation will display.

|                             | Look Up                                                  | Add                    | Check  | : Out    | <b>d</b><br>Done   |            |
|-----------------------------|----------------------------------------------------------|------------------------|--------|----------|--------------------|------------|
| 🔗 Your p                    | ayment was s                                             | successful             |        |          |                    |            |
| A payment receipt ha        | <b>7.20</b> has been processe<br>s been emailed to testi |                        |        |          | Done               | >          |
| PRINT RECE<br>Policy Number | Confirmation #                                           | Details                | Status | Amount   | Send Your Feedback | <b>4</b> • |
| 000999888777                | 123456789                                                | Processed successfully | ✓ PAID | \$747.20 |                    |            |
|                             |                                                          |                        |        |          |                    |            |

You will receive an email confirmation of payment. Click "Done" to return to nysif.com.

# **Application – Mail Your Signed Application & Check Payment**

Complete the application. **Uncheck** the box to sign and pay online.

Agree to NYSIF's User Agreement. Click **Submit.** 

| Apply for Coverage                                                                                                    |
|----------------------------------------------------------------------------------------------------|
| <ul> <li>Electronically sign and pay online.</li> <li>Please note that completing the process online will expedite processing.</li> </ul> |
| ✓ I agree to the New York State Insurance Fund <u>User Agreement and Privacy Policy</u>                                                   |
| Submit                                                                                                    |

Print your application and sign. Mail your application and payment to the address below. **Be sure to include the ATN or reference number on your check.** 

NYSIF PO Box 66699 Albany, NY 12206

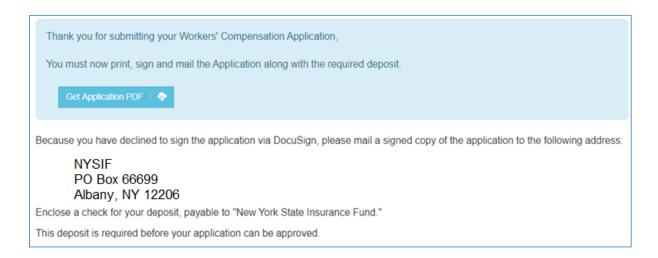

# **Request a Domestic Household Workers' Comp Quote**

Choose "Get a Domestic Worker Policy Quote."

The two classifications of domestic workers are inside and outside. They are further categorized by the number of hours they work a week.

Inside domestic workers are employees exclusively engaged in household or domestic work primarily performed inside the residence. Examples: cook, housekeeper, home health aide, babysitter.

- **Domestic Full Time Inside** (Inside domestic who works more than 20 hours per week)
- Domestic Part Time Inside (Inside domestic who works 20 hours or less per week)

Outside domestic workers are employees exclusively employed in household or domestic work primarily performed outside the residence. Examples: private driver, gardener.

- Domestic Full Time Outside (Inside domestic who works more than 20 hours per week)
- Domestic Part Time Outside (Inside domestic who works 20 hours or less per week)

Enter the requested effective date of insurance. Enter the payroll information for the type of domestic coverage you need, using the descriptions above as a guide. Enter the duties and number of employees. Add a second group as needed.

Enter the employer information, the FEIN and the mailing address.

| Requested effective date of insurance                                                                                                    |
|----------------------------------------------------------------------------------------------------|
|                                                                                                    |
| Requested Effective Date                                                                                                    |
| 07/29/2021 🔻 🗰 12:01 A.M., Eastern Standard Time                                                                                                    |
|                                                                                                    |
| The effective date must be at least one business day from today's date in order to allow sufficient time for us to process your request.                          |
|                                                                                                    |
| Employee Information                                                                                                    |
| Employee Information                                                                                                    |
| Please list the type of work and duties for all your employees. All fields are required unless otherwise stated.                                                  |
| Payroll information                                                                                                    |
|                                                                                                    |
| Description                                                                                                    |
| Domestic Part Time - Outside 🔹                                                                                                    |
|                                                                                                    |
| Domestic Workers (outside) are employees engaged exclusively in household work performed outside the<br>residence. Examples include a gardener or private driver. |
|                                                                                                    |
| Part-time / Occasional: Any household worker who is employed 20 hours or less per workweek.                                                                       |
| Duties                                                                                                    |
|                                                                                                    |
|                                                                                                    |
| Number of Employees                                                                                                    |
|                                                                                                    |
|                                                                                                    |
|                                                                                                    |
| + Add a second payroll group                                                                                                    |
|                                                                                                    |

Once you submit, you will receive an instant quote for domestic policy coverage. Follow the steps in the standard quote process to apply and pay online.

# **Estimate Disability Benefits/Paid Family Leave Premium**

Use our premium calculator to estimate a policy's premium. (While NYSIF offers a gender-neutral price for disability benefits coverage, statutory reporting mandates require NYSIF collect this information separately.)

| weeks (if required) within a 52 week period.                                                                                                    | weekly wage of the employee, up to a maximum of \$170 per week for 26<br>weekly wage of the employee, for the "Selection of Coverage" at the<br>red) within a 52 week period.                                                  |
|----------------------------------------------------------------------------------------------------|----------------------------------------------------------------------------------------------------|
|                                                                                                    |                                                                                                    |
| <ul> <li>Statutory Benefit Coverage (minimum required New Y</li> <li>Enriched Benefit Coverage</li> </ul>                                                                                                    | ork State disability benefits insurance)                                                                                                    |
| Vale                                                                                                    |                                                                                                    |
| Enter number of covered employees                                                                                                    |                                                                                                    |
| Enter limited* employee wages                                                                                                    |                                                                                                    |
| Female                                                                                                    |                                                                                                    |
| Enter number of covered employees                                                                                                    |                                                                                                    |
|                                                                                                    |                                                                                                    |
| Enter limited* employee wages                                                                                                    |                                                                                                    |
|                                                                                                    |                                                                                                    |
| o the first \$17,680 each employee earns during a policy                                                                                                    | rulated based on an employee's estimated annual wages. Wages are limited period. If an employee is expected to earn less than \$17,680 during the . If an employee is expected to earn more than \$17,680, then only the first |
| o the first \$17,680 each employee earns during a policy<br>policy period, then the lower amount should be provided.                                                                                                    | period. If an employee is expected to earn less than \$17,680 during the                                                                                                    |
| o the first \$17,680 each employee earns during a policy<br>policy period, then the lower amount should be provided.<br>\$17,680 of their wages should be provided.<br>aid Family Leave (PFL) Payroll                                                                                     | period. If an employee is expected to earn less than \$17,680 during the                                                                                                    |
| o the first \$17,680 each employee earns during a policy<br>policy period, then the lower amount should be provided.<br>\$17,680 of their wages should be provided.<br>aid Family Leave (PFL) Payroll<br>lale                                                                             | period. If an employee is expected to earn less than \$17,680 during the<br>If an employee is expected to earn more than \$17,680, then only the first                                                                         |
| o the first \$17,680 each employee earns during a policy<br>policy period, then the lower amount should be provided.<br>\$17,680 of their wages should be provided.<br>aid Family Leave (PFL) Payroll                                                                                     | period. If an employee is expected to earn less than \$17,680 during the<br>If an employee is expected to earn more than \$17,680, then only the first                                                                         |
| o the first \$17,680 each employee earns during a policy<br>policy period, then the lower amount should be provided.<br>\$17,680 of their wages should be provided.<br>aid Family Leave (PFL) Payroll<br>lale                                                                             | period. If an employee is expected to earn less than \$17,680 during the<br>If an employee is expected to earn more than \$17,680, then only the first                                                                         |
| o the first \$17,680 each employee earns during a policy<br>policy period, then the lower amount should be provided.<br>\$17,680 of their wages should be provided.<br>aid Family Leave (PFL) Payroll<br>lale                                                                             | period. If an employee is expected to earn less than \$17,680 during the<br>If an employee is expected to earn more than \$17,680, then only the first                                                                         |
| o the first \$17,680 each employee earns during a policy<br>policy period, then the lower amount should be provided.<br>\$17,680 of their wages should be provided.<br>aid Family Leave (PFL) Payroll<br>lale<br>Enter number of covered employee<br>Enter limited** annual wage          | period. If an employee is expected to earn less than \$17,680 during the<br>If an employee is expected to earn more than \$17,680, then only the first                                                                         |
| o the first \$17,680 each employee earns during a policy<br>policy period, then the lower amount should be provided.<br>\$17,680 of their wages should be provided.<br>aid Family Leave (PFL) Payroll<br>lale<br>Enter number of covered employee<br>Enter limited** annual wage<br>emale | period. If an employee is expected to earn less than \$17,680 during the<br>If an employee is expected to earn more than \$17,680, then only the first                                                                         |

# **Request a Disability Benefits/Paid Family Leave Quote**

Visit www.nysif.com and choose "Get A Quote" from the Quick Link

(While NYSIF offers a gender-neutral price for disability benefits coverage, statutory reporting mandates require NYSIF collect this information separately.)

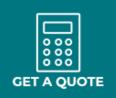

|              |                                                                                   | NYSIF I                                                                                                    | Disab                | ilitv ar       | nd Paic       | l Fami                              | lv I eave            | e Benefits                               |                                |
|--------------|-----------------------------------------------------------------------------------|----------------------------------------------------------------------------------------------------|----------------------|----------------|---------------|-------------------------------------|----------------------|------------------------------------------|--------------------------------|
|              |                                                                                   |                                                                                                    |                      | -              | nce Qu        |                                     | -                    | Derionte                                 |                                |
|              | Get your <u>NYSIF</u> disability and paid family leave benefits quote in minutes! |                                                                                                    |                      |                |               |                                     |                      |                                          |                                |
|              |                                                                                   | Please note that completing and submitting this form does not bind coverage. All policies require underwriting approval. Please allow 10-14 days for your disability and paid family leave benefits insurance policy to become effective.                     |                      |                |               |                                     |                      |                                          |                                |
|              | employe                                                                           | New York State requires employers to provide short-term disability and paid family<br>employers with New York State mandated disability and paid family leave benefits i<br>requirement.                                                                      |                      |                |               |                                     |                      | • • • •                                  |                                |
|              | paid fan                                                                          | Within moments of answering the questions that follow, you will receive a reference<br>paid family leave benefits insurance. Receiving this quote does not guarantee or<br>You must complete and mail a disability and paid family leave benefits application |                      |                |               | coverage for NY                     | SIF disability and p | aid family leave benefits insurance.     |                                |
|              | Geta                                                                              | Get a New Quote                                                                                                    |                      |                | Retrieve a G  | luote                               |                      |                                          |                                |
|              |                                                                                   | To receive a new quote, select the country of origin in which your business is headquartered, and click on "Get a New Quote".                                                                                                    |                      | previously sub | omitted.      | ber to retrieve the information you |                      |                                          |                                |
|              | Get a New Quote                                                                   |                                                                                                    |                      | Reference Nu   | mber*         |                                     |                      |                                          |                                |
|              |                                                                                   |                                                                                                    |                      | Email Address  | 5*            |                                     |                      |                                          |                                |
|              |                                                                                   |                                                                                                    |                      |                |               |                                     |                      |                                          |                                |
|              |                                                                                   |                                                                                                    |                      |                |               | Retrieve a C                        | Quote                |                                          |                                |
| 1            | . Business Inforn                                                                 | nation                                                                                                    |                      |                |               |                                     |                      |                                          |                                |
|              | Business Name*                                                                    | hadon                                                                                                    |                      |                |               |                                     |                      |                                          |                                |
|              |                                                                                   |                                                                                                    |                      |                |               |                                     |                      |                                          |                                |
| Busin        | ess Address (must use                                                             | New York State address,                                                                                                    | no <u>P.O.</u> boxes | )*             |               |                                     |                      |                                          |                                |
| Add          | ress                                                                              |                                                                                                    |                      |                |               | <b>1</b> . Co                       | nfirm Emp            | loyer Information                        |                                |
| City, S      | State, Zip, Country*                                                              |                                                                                                    |                      |                |               | Your refere                         | nce number is        | 012345                                   |                                |
| City         | 1                                                                                 | NY                                                                                                    | Zip Code             |                | United States | Please save                         | e this reference     | number, you will need it should          | you wish to revisit your quote |
| Conta        | ct Information*                                                                   |                                                                                                    |                      |                |               | Please cont                         | firm your contac     | t information.                           |                                |
| 1            | First Name                                                                        | Last Name                                                                                                    |                      | Telephone      |               |                                     | -                    |                                          |                                |
| $\mathbf{M}$ | Email                                                                             |                                                                                                    |                      |                |               | Contac                              | t Informa            | tion                                     |                                |
| Log          | al Entity Type                                                                    |                                                                                                    |                      |                |               | Co                                  | ompany Name          | NYSIF QUOTE TESTERS                      |                                |
| Lega         | al Entity Type                                                                    |                                                                                                    |                      |                |               | - 6                                 | Business Type        | Partnership                              |                                |
|              | ess Type<br>e Proprietor ©Corp                                                    | poration ©LLC                                                                                                    | ©Partnersł           | nip ©LLF       | o ©Union      |                                     | Address              | 15 COMPUTER DRIVE<br>ALBANY,<br>NY 12206 |                                |
|              |                                                                                   |                                                                                                    |                      |                |               |                                     | Phone                | (123) 456-7890                           |                                |

First name

Last name

Email

BETSY

NYSIF

NYSIFTESTERS@NYSIF.COM

| 1. Business          | \$2. Payroll Information                                                                                                    |                                                                                                    |  |  |  |  |  |
|----------------------|----------------------------------------------------------------------------------------------------|----------------------------------------------------------------------------------------------------|--|--|--|--|--|
| Information          | Your reference number is 012345                                                                                               |                                                                                                    |  |  |  |  |  |
| \$ <u>2. Payroll</u> | Please save this reference number, you will need it should you<br>Premium is determined based upon the level of coverage chos | wish to revisit your quote.<br>en. NYSIF allows policyholders to choose the level of claim benefit for their employees. |  |  |  |  |  |
| Information          | Statutory Benefit Coverage                                                                                                    |                                                                                                    |  |  |  |  |  |
| 3. View Quote        | 50% of average weekly wage up to \$170 per week. (Minimum required New York State disability benefits insurance)              |                                                                                                    |  |  |  |  |  |
|                      | Enriched Benefit Coverage                                                                                                    |                                                                                                    |  |  |  |  |  |
|                      | Provides greater disability claim benefits to qualifi                                                                         | ed employees while satisfying the New York statutory requirement.                                                       |  |  |  |  |  |
|                      | Disability Benefits (DB)                                                                                                    |                                                                                                    |  |  |  |  |  |
|                      | Males                                                                                                    | Females                                                                                                    |  |  |  |  |  |
|                      | Number of Covered Employees                                                                                                   | Number of Covered Employees                                                                                             |  |  |  |  |  |
|                      | 3                                                                                                    | 8                                                                                                    |  |  |  |  |  |
|                      | Total Wages for All Employees                                                                                                 | Total Wages for All Employees                                                                                           |  |  |  |  |  |
|                      | \$ 53040                                                                                                    | \$ 133760                                                                                                    |  |  |  |  |  |
|                      | Subject to an annual cap of \$17680, per employee Subject to an annual cap of \$17680, per employee                           |                                                                                                    |  |  |  |  |  |
|                      | Total Gross Annual Payroll                                                                                                    | Total Gross Annual Payroll                                                                                              |  |  |  |  |  |
|                      | \$ 500000                                                                                                    | \$ 710000                                                                                                    |  |  |  |  |  |
|                      |                                                                                                    |                                                                                                    |  |  |  |  |  |

| Paid Family Leave (PFL)                                                                                                    |                                                                                                    |
|----------------------------------------------------------------------------------------------------|----------------------------------------------------------------------------------------------------|
| Males                                                                                                    | Females                                                                                                    |
| Number of Covered Male Employees         0         Total Wages for All Covered Male Employees         \$       0         (Subject to an annual cap of PFL \$75408.84, per employee) | Number of Covered Female Employees         0         Total Wages for All Covered Female Employees         \$       0         (Subject to an annual cap of PFL \$75408.84, per employee) |

| <u>1. Employer</u>               | 3. View Quote                                                                                                    |
|----------------------------------|----------------------------------------------------------------------------------------------------|
| Information                      | Here is your Quote for NYSIF Disability and Paid Family Leave Benefits Insurance                                                                                                    |
| <u>2. Payroll</u><br>Information | Your reference number is <b>012345</b> . Please use this number when referencing your quote.                                                                                                    |
|                                  | The annual premium for a policy is based on the total estimated annual gross capped wages for all employees.                                                                                                    |
| <u>3. View Quote</u>             | The estimated premium in this quote is based upon the information entered in your quote request and may change based upon the actual payroll. A premium differential may be applied to the Disability portion of your policy when annual disability claims history is greater than the estimated annual premium. |

| STATUTORY DISABILITY BENEFIT QUOTATION                                                                                                    |                                                              |                                                       |                  |  |
|----------------------------------------------------------------------------------------------------|--------------------------------------------------------------|-------------------------------------------------------|------------------|--|
|                                                                                                    | Payroll                                                      | Rate                                                  | Total            |  |
| Estimated annual male capped wages                                                                                                    | \$53,040                                                     | \$0.14 per \$100                                      | \$74.26          |  |
| Estimated annual female capped wages                                                                                                    | \$133,760                                                    | \$0.14 per \$100                                      | \$187.26         |  |
| Disability Premium subtotal                                                                                                    |                                                              |                                                       |                  |  |
|                                                                                                    | Adjustment 1                                                 | for minimum disability premium                        | \$0.00           |  |
|                                                                                                    | То                                                           | otal Disability Benefits Premium                      | \$261.52         |  |
| PAID FAMILY LEAVE                                                                                                    |                                                              |                                                       |                  |  |
|                                                                                                    | Payroll                                                      | Rate                                                  | Total            |  |
| Estimated annual male capped wages                                                                                                    | \$226,226.52                                                 | \$0.511 per \$100                                     | \$1,156.02       |  |
| Estimated annual female capped wages                                                                                                    | \$603,270.72                                                 | \$0.511 per \$100                                     | \$3,082.71       |  |
|                                                                                                    | Тс                                                           | otal Paid Family Leave Premium                        | \$4,238.73       |  |
|                                                                                                    |                                                              | Total NYSIF Premium                                   | \$4,500.25       |  |
| * <u>PFL</u> rates change                                                                                                    | e annually based on calend                                   | lar year.                                             |                  |  |
| View Quote Letter Continue to DB/PFL Insurance Application                                                                                                    |                                                              |                                                       |                  |  |
| View Quote Letter Co                                                                                                    | ntinue to DB/PFL Insu                                        | urance Application                                    |                  |  |
|                                                                                                    |                                                              |                                                       |                  |  |
| Once you submit your application electronically, you will be given the form online,                                                                                                    | e opportunity to pay your de<br>print and sign. Please inclu | eposit online.<br>ude the required premium deposit ar | nd reference DBL |  |
| View Quote Letter Conce you submit your application electronically, you will be given the To submit your application by mail, please complete the form online, 012345 on your check, made payable to NYSIF Disability Benefits. In NYSIF Document Control Center- Disability Underwriting 1 Watervliet Avenue Extension Albany, NY 12206-1629 | e opportunity to pay your de<br>print and sign. Please inclu | eposit online.<br>ude the required premium deposit ar | nd reference DBL |  |

#### **Retrieve a Quote**

postmark.

Visit <u>https://www.nysif.com/DBL/Quote/Default.aspx</u>. Enter the reference number you were given when you began the quote process, along with your email.

You will be taken to Step 3, shown above, to complete your quote or application.

| Retrieve a Quote                                                                         |
|------------------------------------------------------------------------------------------|
| Please enter your reference number to retrieve the information you previously submitted. |
| Reference Number*                                                                        |
| 012345                                                                                   |
| Email Address*                                                                           |
| NYSIFTESTERS@NYSIF.COM                                                                   |
| Retrieve a Quote                                                                         |

# Apply for a DB/PFL Policy Online

| New York S                                   | tate Disabili                                            | ty and Paid l                    | Famil | y Leav     | e Ber | nef | ts Application    |
|----------------------------------------------|----------------------------------------------------------|----------------------------------|-------|------------|-------|-----|-------------------|
| <u>1. Employer</u><br>Information            | 1. Employer Infor                                        | mation                           |       |            |       |     |                   |
| 2. Additional                                | Your reference number is 012                             | 2345.                            |       |            |       |     |                   |
| Entity                                       | Legal Business Name*                                     |                                  |       |            |       |     |                   |
| <u>3. Coverage</u><br>Information            | NYSIF TESTING, INC.                                      |                                  |       |            |       |     |                   |
| <u>4. Payroll</u><br>Information             | Federal Tax ID. If you do not have one, enter your SSN*. |                                  |       |            |       |     |                   |
| <u>5. Insurance</u><br>Broker/Representative | Trade Name or Doing-Busines                              | ss-As-Name                       |       |            |       |     |                   |
| <u>6. Corporate</u><br>Officers, Owners,     | Business Address must use Ne                             | w York State address, no P.O. bo | xes.* |            |       |     |                   |
| Partners or<br>Members of the                | 15 COMPUTER DRIVE WE                                     | EST                              |       |            |       |     |                   |
| Organization                                 | City, State, Zip, Country*                               |                                  |       |            |       |     |                   |
| 7. Payment                                   | Albany                                                   | NY                               | 12206 |            | USA   |     |                   |
| Options                                      | Contact Information*                                     |                                  |       |            |       |     |                   |
| <u>8. Application</u><br>Submission          | MARY                                                     | TESTER                           |       | 1234567890 |       |     | TESTING@NYSIF.COM |
|                                              | Mailing Address (if different than above)                |                                  |       |            |       |     |                   |
|                                              | Select Country                                           |                                  |       |            |       |     |                   |
|                                              | Select A Country                                         | ~                                |       |            |       |     |                   |

| Address                                                         |                           |      |              |     |                 |             |
|-----------------------------------------------------------------|---------------------------|------|--------------|-----|-----------------|-------------|
|                                                                 |                           |      |              |     |                 |             |
|                                                                 |                           |      |              |     |                 |             |
| City, State, Zip, Country                                       |                           |      |              |     |                 |             |
| City                                                            | Select A State            |      | ✓ Zip        |     | Select A Countr | у           |
| Policy Inception Dat                                            | te                        |      |              |     |                 |             |
| 7                                                               |                           |      |              |     |                 |             |
| Future Inception Date*                                          |                           |      |              |     |                 |             |
| 12/06/2017                                                      |                           |      |              |     |                 |             |
| Note: Policy Inception Date w<br>the postmark date or online su |                           |      | -            |     |                 |             |
| Legal Entity Type                                               |                           |      |              |     |                 |             |
| Business Type*                                                  |                           |      |              |     |                 |             |
| OSole Proprietor                                                | Orporation                | OLLC | OPartnership | Oll | P Ou            | nion OOther |
| Are you a Not For Profit Corp                                   | oration?*                 |      |              |     |                 |             |
| ⊖ Yes                                                           |                           |      |              |     |                 |             |
|                                                                 |                           |      |              |     |                 |             |
| Nature Of Business                                              |                           |      |              |     |                 |             |
| Testing software                                                |                           |      |              |     |                 | ×           |
|                                                                 |                           |      |              |     |                 |             |
| Standard Industrial Classificat                                 | tion (SIC) Code           |      |              |     |                 |             |
|                                                                 |                           |      |              |     |                 |             |
| Do you have additional entitie<br>OYes                          | es to add to this policy? |      |              |     |                 |             |
| €No                                                             |                           |      |              |     |                 |             |

| <u>1. Employer</u>                             | 3. Coverage Information                                                                                                    |
|------------------------------------------------|----------------------------------------------------------------------------------------------------|
| Information                                    | Your reference number is 012345.                                                                                                    |
| <u>2. Additional</u><br>Entity                 | Does your organization desire all employees and corporate officers (officers applicable only to Corporations) working in New York State, as defined in and<br>subject to New York State Disability Benefits Law, to be covered under this NYSIF Disability Benefits Insurance Policy?* |
| <u>3. Coverage</u><br>Information              | Oyes ONo                                                                                                    |
| 4. Payroll                                     |                                                                                                    |
| Information                                    | Current Insurance Provider Information (if applicable)                                                                                                    |
| 5. Insurance                                   |                                                                                                    |
| Broker/Representative                          | Name of current Workers' Compensation Insurance provider                                                                                                    |
| <u>6. Corporate</u>                            |                                                                                                    |
| <u>Officers, Owners,</u><br><u>Partners or</u> | Name of current Disability Benefits Insurance provider                                                                                                    |
| Members of the<br>Organization                 |                                                                                                    |
| 7. Payment                                     | Dollar amount of Disability claims in the last 3 years                                                                                                    |
| Options                                        |                                                                                                    |
| 8. Application                                 |                                                                                                    |
| Submission                                     |                                                                                                    |

| <u>1. Employer</u>                           | 4. Payroll Information                                                                                                    |                                                                                                    |  |
|----------------------------------------------|----------------------------------------------------------------------------------------------------|----------------------------------------------------------------------------------------------------|--|
| Information                                  | Your reference number is 012345.                                                                                                    | _                                                                                                    |  |
| <u>2. Additional</u><br>Entity               | Coverage Options For Disability Claim Benefit Leve                                                                                                    | ls                                                                                                    |  |
| <u>3. Coverage</u><br>Information            | Premium is determined based upon the level of coverage chosen. NYSIF allow                                                                                                    | rs policyholders to choose the level of claim benefit for their employees.                                                                                                  |  |
| 4. Payroll                                   | <ul> <li>Statutory Benefit Coverage-50% of average weekly wage up to \$1<br/>insurance)</li> </ul>                                                                                                    | .70 per week. (minimum required New York State disability benefits                                                                                                    |  |
| Information                                  | <ul> <li>Enriched Benefit Coverage-Indicate desired multiple of the statutory benefit: 1.5x, 2x, 2.5x, 3x, 4x, 5x (provides greater disability claim<br/>benefits to qualified employees while satisfying the New York statutory requirement)</li> </ul> |                                                                                                    |  |
| <u>5. Insurance</u><br>Broker/Representative | Employee Contributions for Disability Benefits only                                                                                                    |                                                                                                    |  |
| <u>6. Corporate</u><br>Officers, Owners,     | Indicate whether employees contribute to disability benefits (DB) insurance p                                                                                                    |                                                                                                    |  |
| Partners or<br>Members of the                | <ul> <li>No, they do not contribute to DB insurance premium</li> </ul>                                                                                                    |                                                                                                    |  |
| Organization                                 | <ul> <li>Yes, they contribute to DB insurance premium</li> </ul>                                                                                                    | _                                                                                                    |  |
| <u>7. Payment</u><br>Options                 | Employers providing disability benefits insurance are entitled to withhold at a rate l<br>per week for statutory benefits). Employers providing enriched benefits coverage are                                                                           | limited to 1/2 of 1 percent of the weekly wage of the employee (not to exceed \$0.60—<br>e entitled to an employee contribution reasonably related to the value of benefit. |  |
| 8. Application<br>Submission                 | Disability Benefits (DB)                                                                                                    |                                                                                                    |  |
|                                              | Males                                                                                                    | Females                                                                                                    |  |
|                                              | Number of Covered Employees                                                                                                    | Number of Covered Employees                                                                                                    |  |
|                                              | β ×                                                                                                    | 8                                                                                                    |  |
|                                              | Total Wages for All Employees                                                                                                    | Total Wages for All Employees                                                                                                    |  |
|                                              | 53040                                                                                                    | 133760                                                                                                    |  |
|                                              | Subject to an annual cap of 17680 per employee                                                                                                    | Subject to an annual cap of 17680 per employee                                                                                                    |  |
|                                              | Total Gross Annual Payroll                                                                                                    | Total Gross Annual Payroll                                                                                                    |  |
|                                              | 500000                                                                                                    | 710000                                                                                                    |  |
|                                              |                                                                                                    |                                                                                                    |  |

| Paid Family Leave (PFL)                    |                                              |
|--------------------------------------------|----------------------------------------------|
| Males                                      | Females                                      |
| Number of Covered Male Employees           | Number of Covered Female Employees           |
| 0                                          | 0                                            |
| Total Wages for All Covered Male Employees | Total Wages for All Covered Female Employees |

| <u>1. Employer</u><br>Information<br><u>2. Additional</u><br>Entity | 6. Corporate Officers, Owners, Partners, or Members of the Organization List all Corporate Officers, Owners, Sole Proprietors, Partners, Members or Authorized Representatives of the Organization. This information is also required if the individuals reside Out-of-State. Your reference number is 012345. |                                           |     |       |                 |  |
|---------------------------------------------------------------------|----------------------------------------------------------------------------------------------------|-------------------------------------------|-----|-------|-----------------|--|
| <u>3. Coverage</u><br>Information                                   | Officer 1                                                                                                    | Officer 1  Offication Signer              |     |       |                 |  |
| <u>4. Pavroll</u><br>Information                                    | Country USA                                                                                                    |                                           |     |       |                 |  |
| <u>5. Insurance</u><br>Broker/Representative                        | Home Address (P.O. Box is no                                                                                                    | Home Address (P.O. Box is not acceptable) |     |       |                 |  |
| <u>6. Corporate</u><br><u>Officers, Owners,</u><br>Partners or      | City, State, Zip, Country*                                                                                                    |                                           |     |       |                 |  |
| Members of the                                                      | ALBANY                                                                                                    | NEW YORK                                  | ~   | 12208 | USA             |  |
| <u>Organization</u>                                                 | Contact Information*                                                                                                    |                                           |     |       |                 |  |
| 7. Payment                                                          | MARY                                                                                                    | TESTER                                    | CEO | ≂ TE  | STING@NYSIF.COM |  |
| Options<br>8. Application<br>Submission                             | Covered in Policy?*                                                                                                    |                                           |     |       |                 |  |

| <b>NOTE:</b> To submit this document online, instead of by mail, you must respond to identity affirming questions posed on the Docusign website. If you do not wish to respond to these questions, please submit this form by mail. All applications must be submitted by an officer or owner of the business. |                               |                           |  |  |
|----------------------------------------------------------------------------------------------------|-------------------------------|---------------------------|--|--|
| ☑ I agree to the New York State Insurance Fund <u>User Agreement and Privacy Policy</u>                                                                                                    |                               |                           |  |  |
|                                                                                                    | Print Application For Mailing | Submit Application Online |  |  |
| Previous                                                                                                    |                               |                           |  |  |

#### DocuSign

| Electronic Signature                                                    |                                                                                                    |
|-------------------------------------------------------------------------|----------------------------------------------------------------------------------------------------|
| ID Check - Personal Information                                         |                                                                                                    |
| Enter your home address. This information, along with your name will be | e used to generate a list of questions to verify your identity.                                                                                                    |
| Required Information (Home Address)                                     | Optional Information                                                                                                    |
| Name:                                                                   |                                                                                                    |
| Street 1:                                                               | Last 4 digits of SSN:                                                                                                    |
| Street 2:                                                               | Data of Distly                                                                                                    |
| City:                                                                   | ID Check - Identification Questions                                                                                                    |
| State:                                                                  | These questions are being generated as a means of an identity check requested by the document                                                                                       |
| Zip:                                                                    | sender. None of this information is provided to the document sender or to anyone except you.                                                                                        |
| You must enter required and valid information before you can continue.  | In which of the following housing complexes or communities have you ever lived or owned property?         NYSIF Estates         Fordville         123 Main Street         Heron Bay |
|                                                                         | Which of the following addresses have you ever been associated with?                                                                                                    |
|                                                                         | 111 Nysif Street 39 Route 99                                                                                                    |
|                                                                         | © 1724 56th Street © 611 Hosta                                                                                                    |
|                                                                         | © 23 Main Road                                                                                                    |
|                                                                         | Which of the following corporations have you ever been associated with?                                                                                                    |
|                                                                         | Combined Business Service Ltd C Lifeline Associates                                                                                                    |
|                                                                         | ACME Fence Co     Testing, Incorporated                                                                                                    |
|                                                                         | © Evisionboard Inc © None of the above                                                                                                    |
|                                                                         | In which of the following counties have you ever lived or owned property? © Bronx, New York © Nvsif, New York                                                                       |
| If your answers do not meet                                             | © County, New York © Tompkins, New York                                                                                                    |
|                                                                         | ○ County, New York ○ I have never lived in any of these counties                                                                                                    |
| DocuSign's criteria, your e-signature                                   | Based on your background, in what county is '11813 Northwest 79th Court'?                                                                                                    |
| will be cancelled, and you must mail                                    | ◎ Alachua ◎ Florida                                                                                                    |
| your application.                                                       | Nysif County                                                                                                    |
|                                                                         | ◎ Broward ◎ I have never been associated with this address                                                                                                    |
|                                                                         |                                                                                                    |

## NYSIF's Online Messaging

Your electronic signature verification has failed. You may print the form from DocuSign and mail it in.

After successfully answering the questions on the ID Check, the user will advance through DocuSign.

The user must check the box to agree to use electronic records and signature, and then click the yellow CONTINUE button to proceed.

| Please read the <u>Electronic Records and Signature Disclosure</u> .<br>I agree to use electronic records and signatures. |
|----------------------------------------------------------------------------------------------------|
|                                                                                                    |

To the right of the CONTINUE button is an "OTHER ACTIONS" menu which includes additional options. After selecting Continue, the document will be clearly visible.

| Finish Later                                       |   |
|----------------------------------------------------|---|
| Decline to Sign                                    |   |
| Help & Support                                     | ļ |
| About DocuSign                                     | ļ |
| View History                                       | I |
| View Certificate (PDF)                             | ļ |
| View Electronic Record and Signature<br>Disclosure |   |
| Session Information                                |   |

#### Click on START or the Sign box.

| nariire                                                                                                    | START                        | DocuSign Envelope ID: 105E26FC-93AE-4B14-834A-007BC27CBB80<br>NEW YORK STATE INSURANCE FUND                                   |
|----------------------------------------------------------------------------------------------------|------------------------------|----------------------------------------------------------------------------------------------------|
| Adopt Your Signature                                                                                                    |                              | The screen will again gray out                                                                                                |
| Confirm your name, initials, and signature.<br>* Required<br>Full Name*                                                                                                    | Initials*                    | the document, and a pop-up<br>box will open with the user's                                                                   |
| TESTING NYSIF SELECT STYLE DRAW                                                                                                    | TN                           | name pre-populated. DocuSig<br>will convert the name into a<br>signature. There is also an                                    |
| PREVIEW DocuSigned by: Testing Nysif 04D6AE91232D4DB DS TN                                                                                                    | Ch                           | option to create a free-hand<br>signature by selecting the Dra<br>option. Once a signature has<br>been created, the user must |
| By selecting Adopt and Sign, I agree that the signature and initials will be the electronic representation<br>all purposes when I (or my agent) use them on documents, including legally binding contracts - just the | , .                          | sfor choose ADOPT AND SIGN to                                                                                                 |
| ADOPT AND SIGN CANCEL Information will be maintained by the Director of Underwriting, New York State Insurance Fun                                                                                                    | d, 199 Church Street, New Yo |                                                                                                    |

DocuSign will insert the signature into the application. Click **Finish.** You will receive an email from DocuSign with a copy of the document.

| DocuSign                         |
|----------------------------------|
|                                  |
| Your document has been completed |
| VIEW COMPLETED DOCUMENT          |
|                                  |

#### **Pay Your Deposit Online**

Once you have completed the DocuSign process, you will be provided the option to pay your deposit electronically through NYSIF's electronic payment vendor, KUBRA. Choose the dollar amount and then click "**Make a Payment**."

| New York S                                                                                                    | tate Disability and Paid Family Leave Benefits Application                                                                                                    |
|----------------------------------------------------------------------------------------------------|----------------------------------------------------------------------------------------------------|
| <ul> <li>1. Business<br/>Information</li> <li>2. Additional<br/>Entity</li> <li>3. Coverage<br/>Information</li> </ul>                                                                                | <ul> <li>7. Payment Options</li> <li>Your pending Disability Benefits policy number is: DB0987654</li> <li>You may click "Review/Print Application" to obtain a copy of this application for your records.</li> <li>Review/Print Application</li> </ul>              |
| <ul> <li>\$ <u>4. Payroll</u><br/>Information</li> <li><u>5. Insurance</u><br/>Broker/Representative</li> <li><u>6. Corporate</u><br/>Officers, Owners,<br/>Partners or<br/>Members of the</li> </ul> | Click "Make a Payment" to complete and submit your application to NYSIF.<br>You must pay either the Total Annual Estimated Premium OR Minimum Deposit Required.<br>OTotal Annual Estimated Premium: \$282.90<br>Minimum Deposit Required: \$282.90<br>Make a Payment |
| Organization<br>□_7.Payment Options<br>✓.8.Application Confirmation                                                                                                    | Previous                                                                                                    |

You will be directed to the **KUBRA** website. Click "Go to Checkout."

| Application Number | Insurance Product |                | Deposit Due |                                            |   |
|--------------------|-------------------|----------------|-------------|--------------------------------------------|---|
| 5640784            | DB                |                | \$282.90    |                                            |   |
|                    |                   | Total Payment  | \$282.90    |                                            |   |
|                    |                   |                |             |                                            |   |
|                    |                   | Go to Checkout | Ä           |                                            |   |
|                    | Cart Items        |                | Ĩ           | How would you like to pay?                 | ? |
|                    |                   | ptions         | Ĩ           | How would you like to pay?                 | ? |
|                    | Cart Items        | Payment Amount | Deposit Due | How would you like to pay?<br>Bank Account | ? |

| Add your bank or credit/debit card information.                                                                                                    | <b>1</b> Enter Bank Ac                                                                                                    | Cook Up                                  | Add      | Check Out                                           | 4<br>Done                                                        |
|----------------------------------------------------------------------------------------------------|----------------------------------------------------------------------------------------------------|------------------------------------------|----------|-----------------------------------------------------|------------------------------------------------------------------|
| Please note that<br>KUBRA charges a<br>2.25% convenience<br>fee for each credit<br>card transaction.                                                          | Bank Account Type Checking Savings Routing Transit Number Bank Account Number Account Holder Name Account Holder Name Back Back ard Information | Confirm Bank Account<br>Confirm Bank Acc |          | check for the acco<br>«ззіб74485«<br>Routing Number | t info can be found on a                                         |
| Card Number                                                                                                    |                                                                                                    |                                          | Supporte |                                                     | ext                                                              |
| Enter your receipt<br>information; an email<br>address is required.<br>Check the box and add<br>your mobile number if<br>you would like text<br>verification. | Name                                                                                                    | bile phone NEWI 💡                        |          |                                                     | nobile number and get your<br>eipt sent to your mobile phone for |

Review your payment details.

| Number     Pay By     Service Fee     Deposit Due     Total       (9130)     \$6.37     \$282.90     \$289.27       Total Payment     \$289.27 | Total Payment                                  | Payment Date                                                                        |             |               |          |
|----------------------------------------------------------------------------------------------------|------------------------------------------------|-------------------------------------------------------------------------------------|-------------|---------------|----------|
| (9130) \$6.37 \$282.90 \$289.27<br>Total Payment \$289.27<br>ill be sent to<br>ccorma@nysif.com                                                | \$289.27                                       | Aug 19, 2020                                                                        |             |               |          |
| ill be sent to<br>ccorma@nysif.com                                                                                                    | Application Number                             | Рау Ву                                                                              | Service Fee | Deposit Due   | Total    |
| ill be sent to<br>ccorma@nysif.com                                                                                                    | 6640784                                        | (9130)                                                                              | \$6.37      | \$282.90      | \$289.27 |
| ccorma@nysif.com                                                                                                    |                                                |                                                                                     |             | Total Payment | \$289.27 |
|                                                                                                    | A receipt will be sent                         |                                                                                     |             |               |          |
| t - (518) 437 - 5215                                                                                                    | h                                              | /SILCOM                                                                             |             |               |          |
|                                                                                                    |                                                |                                                                                     |             |               |          |
| y I agree to the fee and the Terms & Conditions.                                                                                               | X Text - (518) 43                              | 7 - 5215                                                                            |             |               |          |
| he full amount of the \$6.37 fee is passed to KUBRA as the provider of the service.                                                            | A receipt will be sent                         |                                                                                     |             |               |          |
|                                                                                                    | Text - (518) 43<br>Please note the full amoun  | 7 - 5215<br>nt of the \$6.37 fee is passed to KUBRA as the provider of the service. |             |               |          |
|                                                                                                    | Text - (518) 43<br>*Please note the full amoun | 7 - 5215<br>nt of the \$6.37 fee is passed to KUBRA as the provider of the service. |             |               |          |

If you are ready to pay, choose the green button. A confirmation will display.

|                      | Look Up                 | Add                      | Check O          | Jt                 | 4<br>Done               |                 |
|----------------------|-------------------------|--------------------------|------------------|--------------------|-------------------------|-----------------|
| 🔗 Your p             | ayment was s            | successful               |                  |                    |                         |                 |
| Your payment of \$28 | 9.27 has been processe  | ed.                      |                  |                    |                         |                 |
|                      | s been emailed to testi | ng@nysif.com.            |                  |                    | Done                    | >               |
| PRINT RECE           |                         | ng@nysif.com.<br>Details | Status           | Amount             | Done Send Your Feedback | ><br><b>11</b>  |
|                      | EIPT                    |                          | Status<br>V PAID | Amount<br>\$289.27 |                         | ><br><b>4</b> 1 |

You will receive an email confirmation of payment. Click "Done" to return to nysif.com.